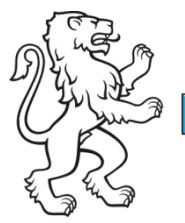

Kanton Zürich Baudirektion

### GESAMTÖKOLOGIE-BEWERTUNG FÜR KVA

#### Neue Bewertungsmethodik für die KVA-Planung des Kantons Zürich zur Überprüfung von verschiedenen Szenarien

Dr. Leo Morf, AWEL, Sektion Abfallwirtschaft Adressat Kanton Zürich **Raudiraktion** Amt für Ahfall, Wasser, Energie und Luft **Herr Dr. Leo Morf** 

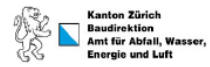

Dokumententur **Bericht** 

Datum Dezember 2022

#### **GESAMTÖKOLOGIE-BEWERTUNG FÜR KEHRICHTVERWERTUNGSANLAGEN (KVA)**

Neue Bewertungsmethodik für die KVA-Planung des Kanton Zürich zur Überprüfung von verschiedenen Szenarien

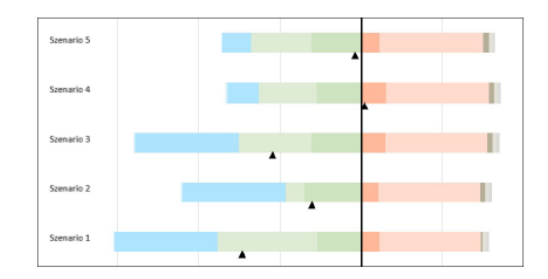

In Zusammenarbeit mit

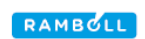

1

# Hintergrund/Ausgangslage (1)

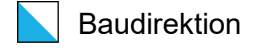

#### − **Ziele der Abfall- und Ressourcenwirtschaft des Kantons Zürich**

1. Ressourcen schonen/nutzen, 2. **Öko-** und **Energieeffizienz maximieren**, 3. optimierte Entsorgungssicherheit, 4. Schutz von Umweltund Bevölkerung

#### − **KVA-Planung ZH:**

Standorte/Kapazitäten so definieren, dass **energetisches Potential** optimal genutzt wird: **Seit 2012 mit ENE als Kennzahl**

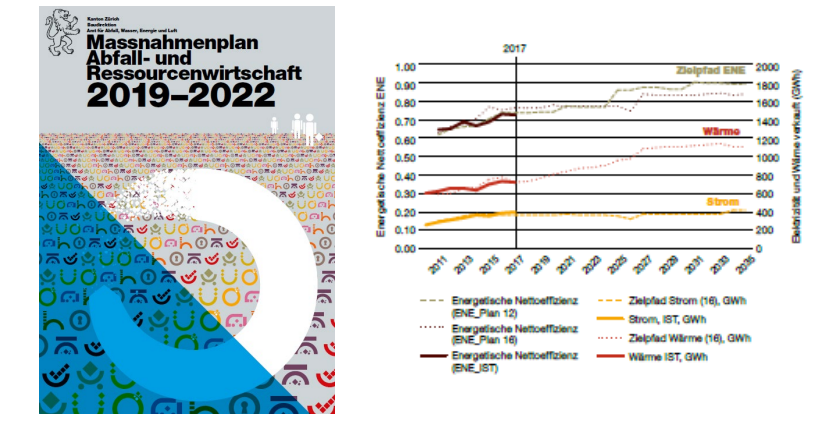

- **1) SdT-Beschreibung Energienutzung KVA mit ENE (AWEL, 2011)**
- **2) Schweizweit einheitliche jährliche Erfassung des ENE**
- **3) ENE-Grenzwert für KVA in VVEA**

# Hintergrund/Ausgangslage (2)

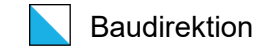

Schweizerische Eidgenossenschaft Confédération suisse Confederazione Svizzera Confederaziun svizra

#### Vereinbarung

zwischen

der Schweizerischen Eidgenossenschaft

vertreten durch

das Eidq. Departement für Umwelt, Verkehr, Energie und Kommunikation (UVEK)

und

den in Anhang 1 aufgeführten thermischen Kehrichtverwertungsanlagen

vertreten durch

den Verband der Betreiber Schweizerischer Abfallverwertungsanlagen (VBSA)

betreffend der

Reduktion der fossilen CO2-Emissionen aus der Abfallverbrennung und Umsetzung von Technologien zur Abscheidung, Speicherung und Nutzung von CO<sub>2</sub> in Schweizer Kehrichtverwertungsanlagen

#### − **Klimaschutz gewinnt an Bedeutung:**

#### **Die KVA sollen in Zukunft**

- − nicht nur die Netto-Emissionen von Treibhausgasen durch Substitution von Primärenergie, und -ressourcen verringern,
- − sondern auch direkt Treibhausgas-Emissionen reduzieren
- und mit Abscheidung von biogenem CO<sub>2</sub> zusätzlich negative Emissionen generieren.
- − **VBSA-Zielvereinbarung: Netto-CO2- Emissionen als Kennzahl**

Einheitliche schweizweite Erfassung

# Hintergrund/Ausgangslage (3)

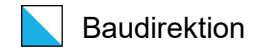

- − **Wachsender Bedarf für möglichst ganzheitliche Berücksichtigung der ökologischen Leistung der KVA**  als Steuergrösse für die Allokation von Abfällen:
	- − Als neuer Grundsatz für die Option von ausserkantonaler Entsorgung von Siedlungsabfall (RRB Nr. 80/2023 KVA (Festsetzung Einzugsgebiete, Zuweisungsmodell zum dringlichen Postulat (KR-Nr. 437/2020)

Die ausserkantonale KVA muss eine bessere oder zumindest gleichwertige ökologische Leistung aufweisen wie die drei nächstgelegenen, verfügbaren Zürcher KVA.

− Als neuer Grundsatz für KVA-Planung bei Festlegung von Kapazitäten an Standorten

## Vergleich bisher in der Schweiz entwickelte/ verwendete Tools

- − Energetische Nettoeffizienz gemäss Definition der VVEA
- − Netto-CO2-Emissionen gemäss Branchenvereinbarung und Definition des VBSA mit dem UVEK
- − Label «Naturemade Resources Star» von Treeze
- − LCA4Waste der ETH Zürich

#### **Fazit der Bestandesaufnahme:**

- − meist sehr intransparente Berechnungswege und Datengrundlage.
- − oft eine hohe Abhängigkeit vom vorliegenden Abfallinput
- − verwendete Werte (und damit errechnete ökol. Leistung der KVA) schnell veraltet und heute – bei relevanten Änderungen - nicht mehr aktuell

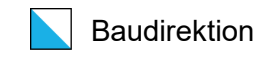

# Ziele des neuen Tools/ Bewertungsmethodik

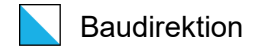

- − Eine möglichst gesamtheitliche Bewertungsmethodik, mit welcher die ökologische Leistung der KVA ganzheitlich bewertet und verglichen werden kann.
- − Soll zu einer einheitlichen und transparenten Bewertung der KVAs führen, welche zur Optimierung der Kapazitätsverteilung herangezogen werden kann.
- − Spätere Anpassungen sollen einfach möglich und zurück verfolgbar sein.

## Anforderungen an das neue Bewertungstool

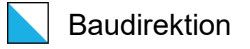

- − Benutzerfreundlichkeit
- − Transparenz der verwendeten Daten
- − Nachvollziehbare Berechnungswege
- − Einfache Aktualisierung von veralteten Daten
- − **Einheitliche Abfalldefinition für mehrere Szenarien erlauben, um beispielsweise verschiedene Anlagen neutral (unabhängig von unterschiedlicher Abfallqualität) miteinander vergleichen zu können.**
- − Nichtsdestotrotz soll diese Abfalldefinition in gewissen Fällen auch einfach überschrieben werden können, sofern dies Sinn macht (z.B. für die Darstellung verschiedener Szenarien einer einzelnen Anlage).
- − **Einbezug von zukünftig angewendetem CCS/NET und «neuer» Energienutzungen**
- − Die Resultate der untersuchten Szenarien sollen in einem Cockpit übersichtlich miteinander verglichen werden können.

### SYSTEMDEFINITION: GRENZEN, MODULE, SCHNITTSTELLEN

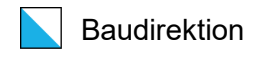

- − Das Gesamt-System KVA wird in **4 Module (Transport, KVA, Schlacke und Flugasche)** unterteilt. Weitere Reststoffe und Abwässer der KVA werden nicht betrachtet, da deren Umweltbelastung marginal ist.
- − **Beispiel: Modul «KVA»**

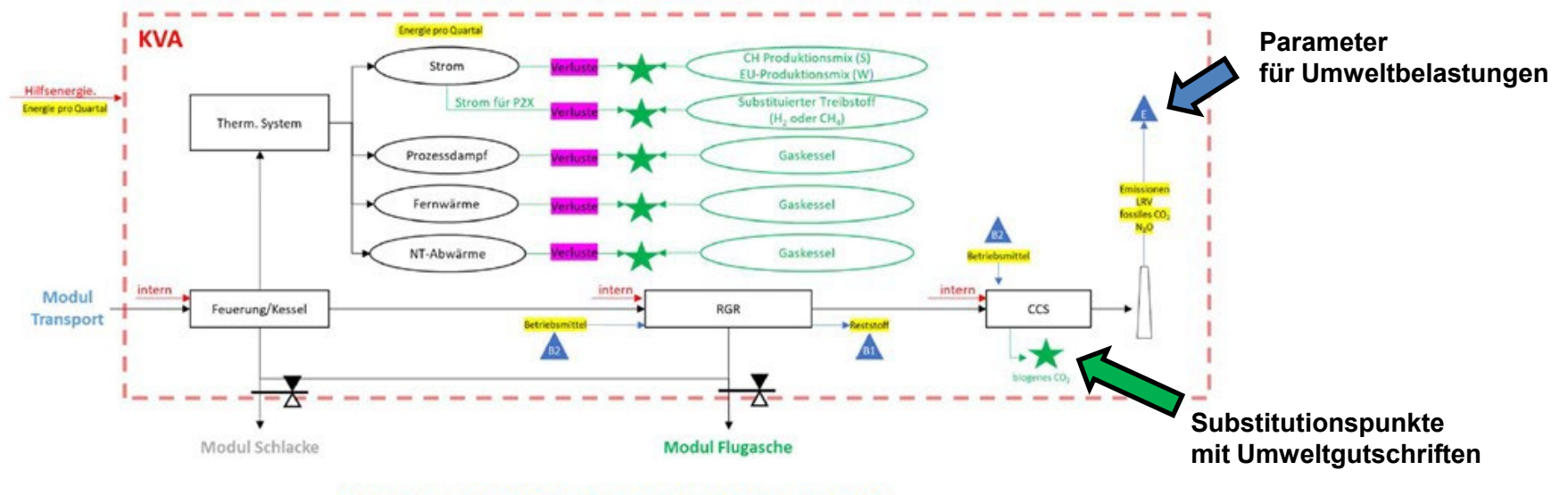

Abbildung 4: Detailansicht des Moduls KVA (Systemgrenzen)

### TOOL-Beschreibung

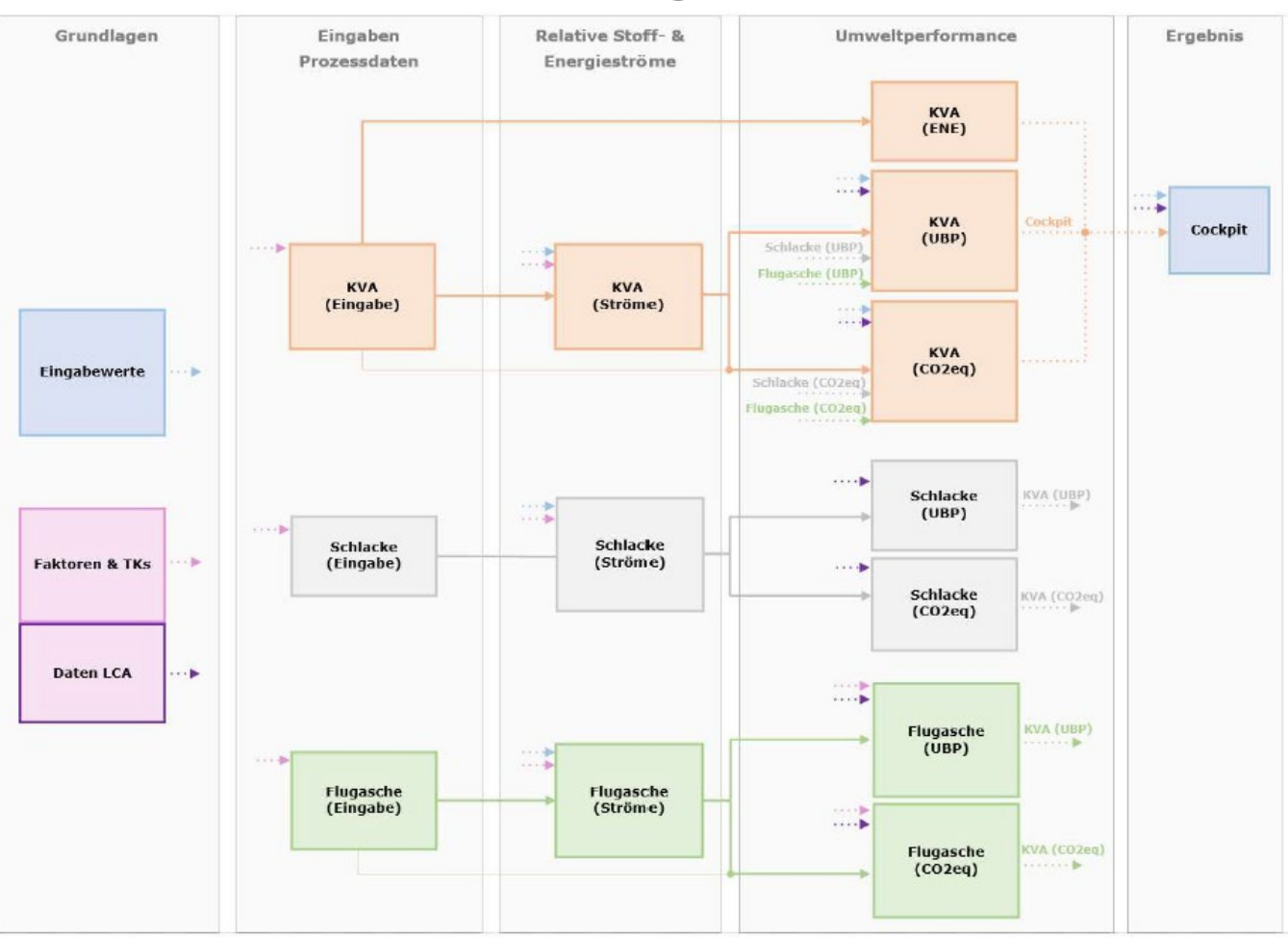

Baudirektion

Graphische Darstellung der Datenstruktur des neuen Tools.

*Jedes Kästchen stellt ein Tabellenblatt im Tool dar.*

# Eingabedaten:

− Abfallkennzahlen und -transport

(Abfallmenge, Heizwert, Distanz zum Herkunftsort des Abfalls; Bei Wunsch: Abfall-Zusammensetzung).

- − Energie (Bezug interne Prozesse, Hilfsenergie, Produktion unterteilt in versch. Energieformen, vierteljährlich)
- − Betriebsmittel und -verbräuche
- − Abgas-Emissionen (amtliche LRV-Messwerte)
- − Schlackenaufbereitung (Auswahl des eingesetzten Verfahrens) sowie
	- − Rohschlackendurchsatz
	- − Energiebezug für die Schlackeaufbereitung (Wärme und Strom inkl. Strom für Druckluft)
	- − Metallrückgewinnungsraten pro Metallfraktion aus Rohschlacke (vor Verlusten)
	- − Verlustfaktoren für sekundäre Metallproduktion aus Rezyklat
	- − Angaben zur Deponierung der Restschlacke (Anteil Restschlacke aus Rohschlacke, Wassergehalt der Restschlacke und Distanz zur belieferten Deponie) sowie optional Messwerte von Cu, Pb und Zn in der Restschlacke (*optional*)
- − Flugaschenaufbereitung (Auswahl des eingesetzten Verfahrens) sowie
	- − Metallrückgewinnungsraten pro Metall
	- − Deponierung
- − Reststoffe der Rauchgasreinigung
- − Daten zu CCS/NET (*optional*)

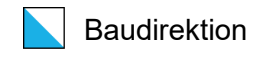

### Darstellung der Resultate Baudirektion

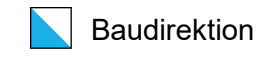

In Form eines **Cockpits** mit:

− Gesamtübersicht **sämtlicher** Bewertungsindikatoren für **alle** Szenarien

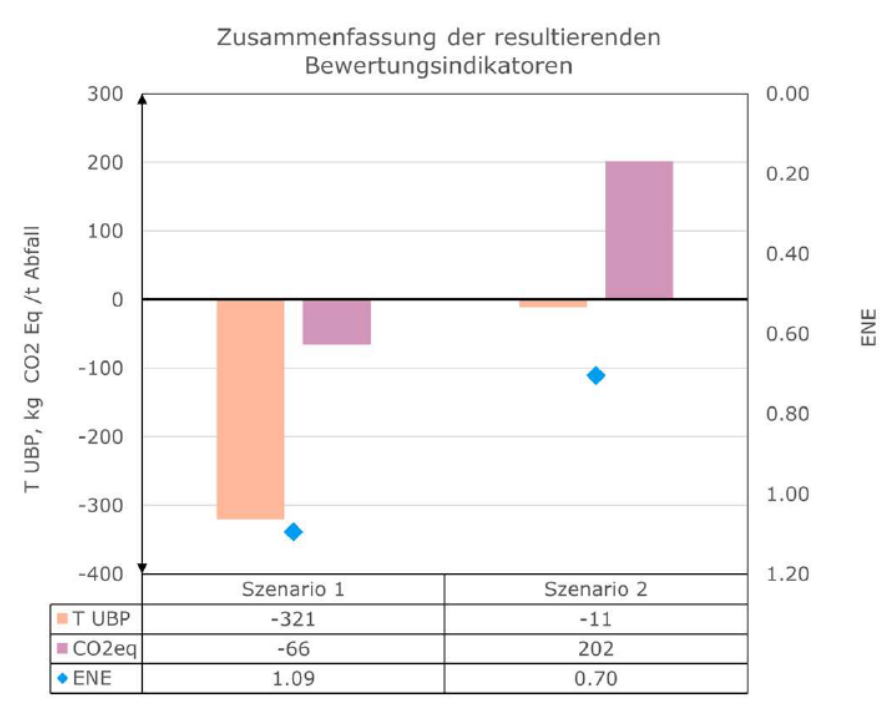

 $\blacksquare$  T UBP  $\blacksquare$  CO2eq  $\blacklozenge$  ENE

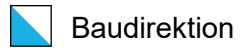

#### − Übersicht **einzelner** Bewertungsindikatoren für **alle** Szenarien

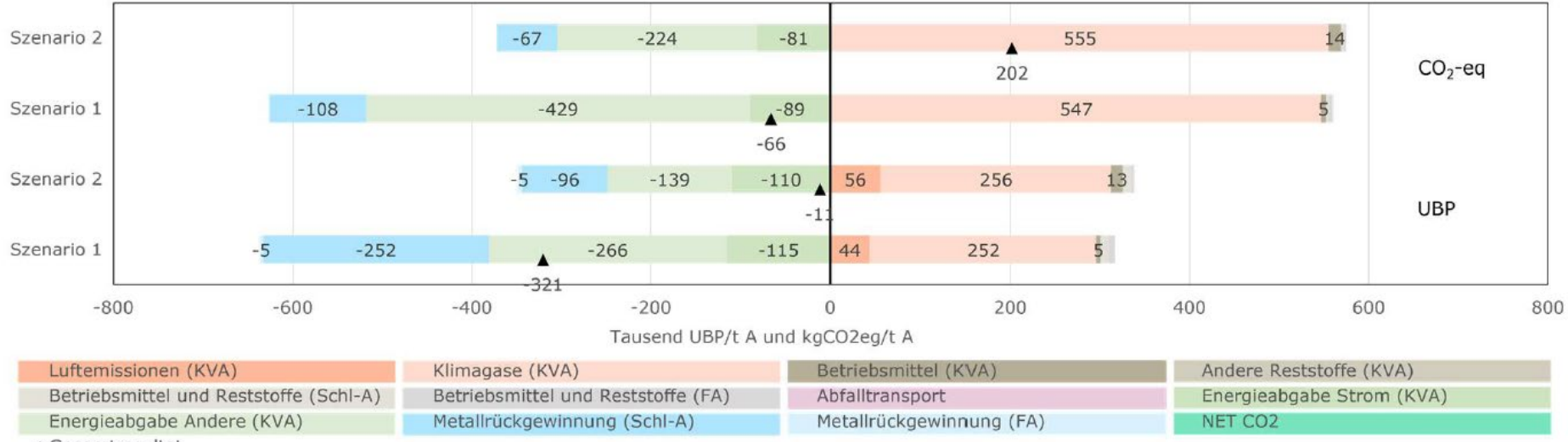

Vergleich der beiden ausgewählten KVA-Szenarien

▲ Gesamtresultat

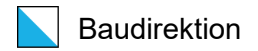

− Übersicht einzelner Bewertungsindikatoren für **einzelnes** Szenario (Wasserfallgrafik)

![](_page_12_Figure_2.jpeg)

### Nutzen/Zweck des Tools

![](_page_13_Picture_1.jpeg)

#### **Für Anlagenbetreiber**

- − Eigene Anlage bezüglich deren Umweltbelastung bzw. –leistung abbilden und Szenarien miteinander vergleichen.
- − Einfluss einzelner Parameter auf die Gesamtökologie untersuchen (Sensitivitätsbetrachtungen).
- − Zukunftsszenarien dar- und einander gegenüberstellen (z.B. Einfluss ein grösserer Fernwärmeabsatz oder die Anbindung von CCS auf die Gesamtökologie).
- − Diskussionsgrundlage für interne und externe Projekte.

#### **Für Aufsichtsbehörde**

− Mittels einer für alle Anlagen identischen Ausgangslage, können mehrere Anlagen miteinander bzgl. deren Gesamtumweltbelastung bzw. - leistung fair verglichen werden A als Entscheidungsgrundlage für Allokation von Abfällen /Abfallplanung.

![](_page_14_Picture_0.jpeg)

### Informationen: KVA-Tool sowie Beschreibung/Bericht

[Link zum EXCEL-Tool](https://www.zh.ch/content/dam/zhweb/bilder-dokumente/themen/umwelt-tiere/abfall-rohstoffe/abfallwirtschaft/publikationen/kehrichtverwertung-kva/tool_bewertungsindikatoren_gesamtoekologie_kva.xlsx)

[Link zum Bericht](https://www.zh.ch/content/dam/zhweb/bilder-dokumente/themen/umwelt-tiere/abfall-rohstoffe/abfallwirtschaft/publikationen/kehrichtverwertung-kva/schlussbericht_bewertungsindikatoren_kva_kurzfassung.pdf)

# Unser «Angebot» Baudirektion

![](_page_15_Picture_1.jpeg)

**Das neue KVA-Tool für die gesamtökologische Bewertung von KVA durch Ramboll in Zusammenarbeit mit der ETH Zürich für den Kanton Zürich etabliert**

> **wird gerne zur Verfügung gestellt, um schweizweit angewandt zu werden.**

### **Wir danken für das Interesse und die Zusammenarbeit!**